**Figure**  $\mathbf{K}$ **标,K线线由空转多的指标股票池怎么设置-股识吧 二、如何在手机上操作股票?**  $\infty$  20  $\infty$  3-5%  $1.$  $2.$ 5 10 20 30 60 120 250<br>3 K  $\frac{1}{3}$  K 5 10 20 30 30  $\Theta$ 里把它们设为5、15、30、60均线。 看K线图的上方有黄色PMA5=几的字样,就是五日均线等于几的意思。 PMA10=

设定的话双击数字就行,数字是几就是几日均线,颜色和线的颜色一样.

**股识吧 gupiaozhishiba.com**

## **60120**

 $\Theta$  120

 $APP$  $\ddot{A}$ 

**九、数学几何题应该怎么添加辅助线?**

**八、同花顺手机版的K线多空指标,K线线由空转多的指标股票**

 $\overline{2/3}$ 

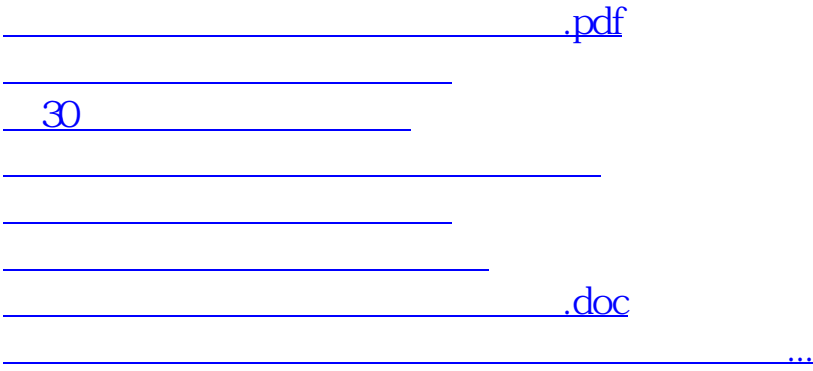

<https://www.gupiaozhishiba.com/read/30666822.html>